Prof. Dr. Christoph Barmeyer Lehrstuhl für Interkulturelle Kommunikation

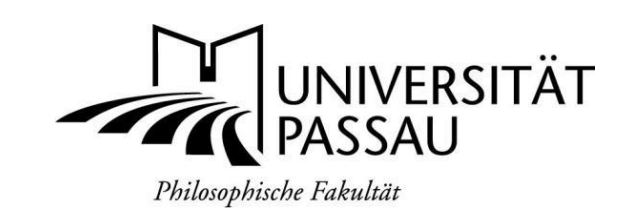

## **Richtlinien zur Anfertigung schriftlicher Arbeiten (Seminar-, Bachelor- und Masterarbeiten) Stand: Juni 2022**

# Inhalt

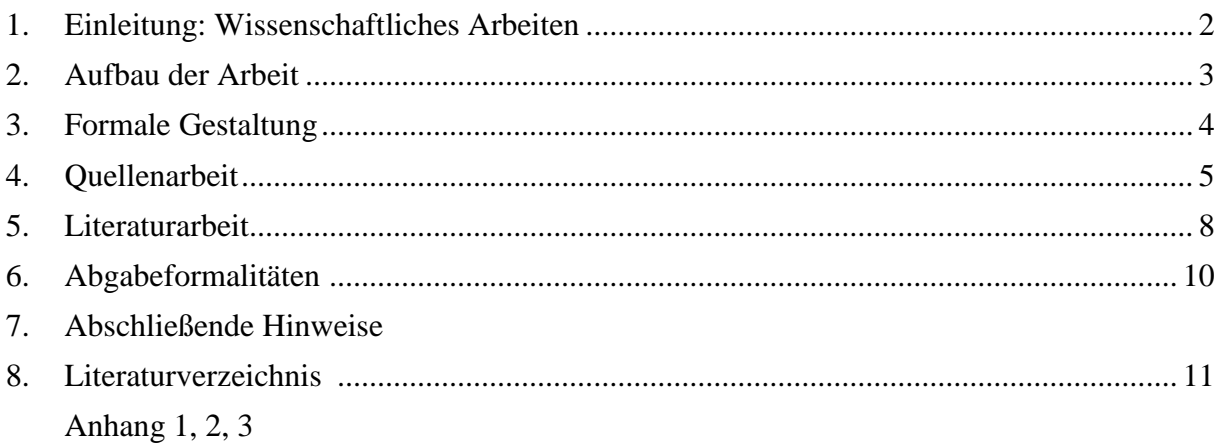

*"Eine solche Arbeit zu schreiben bedeutet also zu lernen, in die eigenen Gedanken Ordnung zu bringen und Angaben zu ordnen: es ist das Erfahren der methodischen Arbeit; d.h. es geht darum, einen 'Gegenstand' zu erarbeiten, der im Prinzip auch für andere nützlich sein kann" (Eco 2010, 12).*

## <span id="page-2-0"></span>**1. Einleitung: Wissenschaftliches Arbeiten**

Richtlinien für Abschlussarbeiten tragen dazu bei, dass Grundlagen und Standards wissenschaftlichen Arbeitens eingehalten werden und die Arbeiten der Studierenden untereinander besser vergleichbar (und damit einheitlicher bewertbar) werden.

Oft schlagen Professoren ihre eigenen formalen Regeln und Zitationsvorschriften vor. Da Ihre Arbeit in diesem Fall vom Lehrstuhl für Interkulturelle Kommunikation bewertet wird, ist es sinnvoll, sich an nachfolgende Richtlinien zu halten.

Durch eine wissenschaftliche Arbeit soll ein Mehrwert für die wissenschaftliche Gemeinschaft entstehen; Ihre Arbeit – ganz egal welcher Art – leistet hierzu einen Beitrag. Zentral hierfür ist ein fundierter Literaturüberblick (*literature review*), der, je nachdem, ob es sich bei Ihrer Arbeit um eine (fortgeschrittene) Seminararbeit oder eine Abschlussarbeit handelt, mehr oder weniger ausführlich ausfällt. In jedem Fall aber geht es darum, für Ihr Thema geeignete (relevante, aktuelle) Literatur zu finden, diese inhaltlich darzustellen, kritisch zu bewerten sowie für Ihre Fragestellung relevante Aspekte bzw. Lücken herauszuarbeiten. Die zusammenhängende sowie kritische Auseinandersetzung mit Ihrem Thema – auf Basis der verwendeten Literatur – ist dabei zentral für das Ziel des wissenschaftlichen Mehrwerts. Damit zusammen hängt ebenso ein begründeter Ausblick für Praxis und Forschung zum Ende Ihrer Arbeit.

Der wissenschaftliche Schreibstil erfordert Neutralität und Sachlichkeit. Vermeiden Sie die persönliche Form und verwenden Sie stattdessen das Passiv bzw. einen anderen unpersönlichen Schreibstil. Formulieren Sie Ihre wissenschaftliche Arbeit differenziert, aber klar und prägnant. Bevorzugen Sie einfache, kurze Sätze. Achten Sie auf einheitliche Zeitformen.

Zentral für wissenschaftliches Arbeiten ist die fundierte und korrekte Quellenarbeit (s. Abs. 4). Diese ist auch deshalb nötig, um klar zwischen eigenen gedanklichen Leistungen und denen anderer Autoren unterschieden zu können. Die Übernahme der Gedanken anderer ohne dies kenntlich zu machen, verhindert langfristig nicht nur wirklichen wissenschaftlichen Fortschritt, sondern ist auch in hohem Maße unakzeptabel und wird entsprechend sanktioniert – auch im Rahmen von Seminar- und Abschlussarbeiten.

Zur Erlernung der Methoden wissenschaftlichen Arbeitens empfehlen wir Ihnen den Besuch des Tutoriums "Grundlagen wissenschaftlichen Arbeitens", vorrangig für Bachelorstudierende und Studierende ohne Vorkenntnisse, sowie die wissenschaftliche Übung "Wissenschaftstheorie und interkulturelles Forschungsdesign" für Masterstudierende, welche jedes Semester von unserem Lehrstuhl angeboten werden.

## <span id="page-3-0"></span>**2. Aufbau der Arbeit**

## **Deckblatt:**

Im Anhang i und ii befinden sich Beispiele für die Gestaltung der Deckblätter für Seminarund Abschlussarbeiten.

### **Inhaltsverzeichnis:**

Das Inhaltsverzeichnis besteht aus den Gliederungspunkten mit Seitenangaben.

Erstellen Sie eine neue Gliederungsebene erst ab mindestens zwei Unterpunkten; achten Sie auf generelle Übersichtlichkeit und Nachvollziehbarkeit (Symmetrie, Ausgewogenheit der Abschnitte etc.) des strukturellen Vorgehens.

Das Inhaltsverzeichnis ist die erste Seite Ihrer Arbeit, wird jedoch nicht mit einer Seitenzahl versehen.

### **Abkürzungsverzeichnis (optional):**

Listen Sie nur ungebräuchliche und thematisch spezifische Abkürzungen auf. Ein *usw., bzw., o.Ä.* muss hier nicht erläutert werden

## **Abbildungsverzeichnis (optional**):

Ein Verzeichnis Ihrer Abbildungen ist erst ab drei Abbildungen sinnvoll. Geben Sie hier Nummer sowie die Abbildungsüberschriften an und versehen Sie diese mit

Seitenangaben.

## **Tabellenverzeichnis (optional)**<sup>1</sup> **:**

Ein Verzeichnis Ihrer Tabellen ist erst ab drei Tabellen sinnvoll.

Geben Sie hier Nummer sowie die Tabellenüberschriften an und versehen Sie diese mit Seitenangaben.

## **Einleitung:**

Die Einleitung besteht aus vier bis fünf Abschnitten. Sie führt in das behandelte Thema ein, benennt klar die Zielsetzung(en) der Arbeit und formuliert klar die der Arbeit zugrunde liegende Fragestellung. Des Weiteren gibt sie einen Überblick über den Aufbau der Arbeit und erläutert die Vorgehensweise. Sofern passend, kann an dieser Stelle auch ein kurzer Literaturüberblick gegeben werden.

## **Hauptteil:**

1

Im Hauptteil wird die eigentliche Bearbeitung der Fragestellung anhand eines klar strukturierten Argumentationsstrangs vorgenommen.

Legen Sie die *theoretischen Grundlagen* dar. Diese beinhalten den Forschungsstand, Definitionen und Begriffsabgrenzungen zum Beispiel in Form einer unverbundenen Darstellung der zentralen Begriffe Ihres Themas.

Erläutern Sie im *Untersuchungsrahmen* das mentale Modell, das Sie der Arbeit zugrunde legen sowie Ihre Methodik. 1

Orientieren Sie sich bei der konkreten *Untersuchung* an den Unterpunkten des zuvor erarbeiteten Modells. Arbeiten Sie als Ergebnis die Beantwortung der Fragestellung heraus; hierfür bietet sich meist ein (inhaltliches) Fazit an. Machen Sie unter anderem auf

<sup>&</sup>lt;sup>1</sup> In der Regel wird bei Seminararbeiten, die nicht empirisch ausgerichtet sind, keine Untersuchung verlangt, die ein Modell und eine Methodik voraussetzt.

Limitationen sowie Implikationen für die Forschung und die Praxis aufmerksam. Zur Strukturierung Ihrer Arbeit bietet sich auch die Zusammenfassung erster "Ergebnisse" in gut platzierten und prägnanten Zwischenfazits an.

### **Schluss:**

Geben Sie im Schluss eine prägnante Zusammenfassung. Formulieren Sie das Fazit Ihrer Arbeit sowie einen Ausblick.

Sollten Sie die inhaltliche Zusammenfassung in ein Fazit auslagern, erfolgt an dieser Stelle allein der Ausblick.

## **Literaturverzeichnis:**

Das Literaturverzeichnis beinhaltet die gesamte für die Arbeit verwendete Literatur. Genauere Angaben entnehmen Sie bitte Abs. 6 dieses Leitfadens.

## **Anhang:**

Im Anhang befinden sich unter anderem Illustrationen und Tabellen<sup>2</sup>, Statistiken, Fragebögen und transkribierte Interviews. Der Anhang wird nicht mit den fortlaufenden Seitenzahlen der Arbeit versehen. Er erhält eine separate Nummerierung (beispielsweise i, ii…). Er wird ins Inhaltsverzeichnis mit aufgenommen, allerdings nicht nummeriert.

## **Eidesstattliche Erklärung:**

Die letzte Seite der Arbeit ist die von Ihnen unterschriebene Eidesstattliche Erklärung. Als Vorlage bietet sich die Eidesstattliche Erklärung auf der letzen Seite dieses Leitfadens an (Anhang 3).

## <span id="page-4-0"></span>**3. Formale Gestaltung**

Der folgenden Auflistung entnehmen Sie bitte einige grundlegende Hinweise bezüglich der äußeren Form.

- Bedrucken Sie die Blätter einseitig.
- Fügen Sie Seitenzahlen in Form arabischer Ziffern ein.
- Verwenden Sie Blocksatz
- Schriftart und -grad Fließtext: Times New Roman: 12; bzw. Arial: 11
- Schriftart und -grad Fußnote: Times New Roman: 10, bzw. Arial: 9
- Zeilenabstand Fließtext: 1,5 Zeilen
- Zeilenabstand Fußnote: Einfach
- Oben und unten sollte ein Rand von 2,5 cm gelassen werden. Der rechte Seitenrand beträgt 2,5 cm, der linke Seitenrand 3 cm.
- Illustrationen und Tabellen, die dem direkten Verständnis des Fließtextes dienen und in diesem erläutert werden, erscheinen direkt im Fließtext. Auf komplexere oder weniger relevante Abbildungen und Tabellen wird im Fließtext lediglich verwiesen und sie werden im Anhang eingefügt. Nummerieren Sie die Abbildungen und Tabellen jeweils durch und versehen Sie sie mit einem Titel. Unterhalb der Abbildung erfolgt der Quellenverweis in Kurzzitierweise.

<sup>&</sup>lt;u>.</u> <sup>2</sup> Bzgl. des Einarbeitens von Illustrationen und Tabellen in den Fließtext, vgl. auch "3. Formale Gestaltung".

- Fußnoten dienen nicht den genauen Literaturangaben (wie in anderen Zitierweisen verlangt), sondern enthalten weiterführende Informationen oder Erklärungen, die inhaltlich nicht direkt in den Fließtext passen.<sup>3</sup>
- Verwenden Sie den Kursivsatz für
	- o Buchstaben, Wörter und Sätze, die als sprachliche Hervorhebungen dienen. (Bsp.: Für die gute Benotung einer Arbeit müssen nicht nur *einzelne*, sondern *alle* der hier aufgezählten Aspekte beachtet werden.)
	- o im Deutschen nicht lexikalisierte Fremdwörter und Fachbegriffe. (Bsp.: Das altfranzösische Wort *ahan* hat im Neufranzösischen eine andere Bedeutung.)
	- o Bücher und Zeitschriften (Einzelpublikationen). (Bsp.: *Culture's Consequences* ist eine Veröffentlichung von Geert Hofstede.)
	- o Gesprochene Zitate (aus Interviews, Gesprächen etc.) werden in der Regel kursiv gesetzt, geschriebene Zitate (aus Literatur, Textquellen etc.) gerade.
- Die Verwendung eine *gendersensible Rechtschreibung* steht unter dem Vorbehalt der freien Entscheidung.
	- o Hinweis im Sinne des Gleichbehandlungsgesetzes: Aus Gründen der leichteren Lesbarkeit wird auf eine geschlechtsspezifische Differenzierung, wie z.B. Migrant/in, MigrantIn, Migrant\*in, oder Migrant\_in verzichtet. Im vorliegenden Text wird durchgängig die männliche Form benutzt. Entsprechende Begriffe gelten im Sinne der Gleichbehandlung für beide Geschlechter. Im Sinne des Gleichbehandlungsgesetzes sind diese Bezeichnungen als nicht geschlechtsspezifisch zu betrachten.

<span id="page-5-0"></span>In Bezug auf die **Abgabe** gelten unsere Vorgaben unter Punkt 6 'Abgabeformalitäten'.

## **4. Quellenarbeit**

- Verwenden Sie für Ihre wissenschaftliche Arbeit unbedingt Beiträge aus wissenschaftlichen Büchern und Zeitschriften (*Journals*).
- *Wikipedia* ist keine zitationsfähige Quelle für eine wissenschaftliche Arbeit! Greifen Sie für Definitionen und Erläuterungen stattdessen auf die einschlägigen "Handwörterbücher" und Fachlexika (nicht Duden etc.) zurück.
- Nutzen Sie die Recherchemöglichkeiten auf der Homepage der Universitätsbibliothek Passau. Insbesondere die Elektronische Zeitschriftendatenbank (EZB) ermöglicht einen umfassenden Zugang zu aktueller Forschungsliteratur in einer Vielzahl wissenschaftlicher Journals, welche die über das Passauer Suchportal bestellbare Literatur sinnvoll ergänzen.
- Auf der Website des Fachinformationsdienstes "Kulturwirtschaft" der Universitätsbibliothek finden Sie zudem weitere hilfreiche Informationen und eine Kontaktperson bei Fragen rund um die Literatursuche [\(https://www.ub.uni](https://www.ub.uni-passau.de/suchen-finden/fachinformation/kulturwirtschaft/)[passau.de/suchen-finden/fachinformation/kulturwirtschaft/\)](https://www.ub.uni-passau.de/suchen-finden/fachinformation/kulturwirtschaft/).

<sup>1</sup> <sup>3</sup> Hierbei handelt es sich beispielsweise um weiterführende, relevante Informationen zum Verfasser eines aufgeführten Werkes, geschichtliche Hintergründe und vieles mehr.

- Nutzen Sie für die Recherche in internationalen Journals die Datenbanken
	- o EBSCOhost [\(Zugang](http://apps.webofknowledge.com/UA_GeneralSearch_input.do?product=UA&search_mode=GeneralSearch&SID=Q1NOacDaHYxeivTFO3s&preferencesSaved=) über die UB)
	- o ISI Web of Knowledge [\(Zugang](http://apps.webofknowledge.com/UA_GeneralSearch_input.do?product=UA&search_mode=GeneralSearch&SID=Q1NOacDaHYxeivTFO3s&preferencesSaved=) über die UB)
	- o JSTOR (Zugang über die UB)
	- o oder auch Scopus.

Der Zugang muss jeweils aus dem Universtitäts-Netzwerk (CIP-Pool oder VPN-Verbindung) erfolgen, um Zugriff auf die Artikel zu bekommen. Diese Datenbanken sind insbesondere hilfreich und wichtig für einen umfassenden Literaturüberblick (*literature review*). Verwenden Sie sinnvolle Schlagwörter und Schlagwortkombinationen für ihre Suche.

- Hilfestellung für Literaturüberblicke leisten folgende Bücher:
	- o Machi, L. & McEvoy, B. (2012). *The Literature Review. Six Steps to Success*. London: Sage.
	- o Booth, A.; Sutton, A. & Papaioannou, D. (2016). *Systematic approaches to a successful literature review*. Los Angeles: Sage.

Absolut verboten ist die Übernahme von Textstellen ohne Zitation, da es sich hierbei um Plagiate handelt. Dies ist nicht zulässig, verletzt die Urheberrechte und steht dem wissenschaftlichen Arbeitsethos entgegen. Sollten Plagiate in Ihrer Arbeit auftauchen, wird dies – mit allen rechtlichen Konsequenzen – als Täuschungsversuch gewertet. Wir möchten Sie in diesem Zusammenhang darauf aufmerksam machen, dass Ihre Seminar- und Abschlussarbeiten mit der Plagiatserkennungssoftware PlagScan auf Plagiatsversuche überprüft werden können. Die Herkunft einer Aussage wird durch die Angabe der Quelle, in der Regel eine Publikation, belegt. Im Text erfolgt ein Kurzhinweis, wodurch der Leser im alphabetisch gereihten Literaturverzeichnis am Ende der Arbeit die vollständige Angabe auffinden kann. Im Text erfolgt die Quellenangabe durch Anführung des Familiennamens des Autors sowie des Erscheinungsjahrs und der Seitenangabe. Bei einem Verweis auf eine Seite zuzüglich der darauffolgenden Seite fügen sie ein f. nach der Seitenangabe an. Erstreckt sich der Verweis auf mehr als zwei aufeinanderfolgende Seiten, so fügen sie nach der Seitenangabe ff. an.

### **Sinngemäßes Zitieren:**

- **Standard**:

... eine frühere Beschäftigung mit diesem Thema (vgl. Hofstede 1980, 56f.) führte zu...

- **Name Bestandteil des Textes:**  ... schon Hofstede (1980) beschäftigte sich mit diesem Thema...
- **Name und Jahr Bestandteil des Textes:**  Bereits 1980 beschäftigte sich Hofstede mit diesem Thema.
- **Bis zwei Autoren:**  Wie Barmeyer und Davoine (2019, 2ff.) zeigten... Außerdem wird gezeigt, dass … (vgl. Barmeyer & Davoine 2019)...
- **Mehr als zwei Autoren** Barmeyer, Stein und Eberhardt (2020)  $\rightarrow$  Barmeyer et al. (2020)
- **Körperschaftsautoren erster Verweis:**  (Deutsch-Französisches Institut [DFI] 2007)
- **Körperschaftsautoren zweiter Verweis:**  (DFI 2007)

### - **Bestimmter Teil einer Quelle:**

Wird eine Aussage, die sich auf eine konkrete Seite in einem Buch bezieht, wiedergegeben, so wird auch bei sinngemäßen Zitaten eine Seitenzahl angegeben. Bsp.: ... kann man bei allen vorliegenden Daten den zentralen Grenzwertsatz (vgl. Bortz & Döring 2006, 411) anwenden. Dieser besagt, dass Stichproben ab n>30 als annähernd normalverteilt angesehen werden können.

- **Filme:**

Bezieht sich eine Textstelle auf einen Film bzw. Teil eines Filmes wird wie folgt im Text zitiert: (Tarantino 1994, 00:35 – 00:42). Die Zeitangabe entfällt, wenn auf den Film allgemein verwiesen werden soll.

- **Sekundärzitate (nach Möglichkeit vermeiden)**: Hofstede (2006, zitiert nach Müller 2008)
- Schließen Sie Quellenangaben, die sich auf den laufenden Satz oder mehrere vorangehende Sätze beziehen vor dem Punkt in den Satz mit ein. Bsp.: Im 18. Jahrhundert beschäftigten sich europäische Philosophen mit dem Thema Nationalcharakter (Hofstede 2001, 13).

#### **Besonderheiten beim wörtlichen Zitieren**

- Handelt es sich um wörtliche Zitate bis zu ca. 40 Wörtern, sind diese im Text mit doppelten Anführungszeichen einzuschließen. Die Belegstelle eines solchen Zitats steht in diesem Fall unmittelbar nach den das Zitat abschließenden Anführungszeichen:

> "Längere Zitate (ab ca. 40 Wörtern) sind als eingerückte freistehende Blöcke mit doppelten Anführungszeichen darzustellen (Blockzitate). Sie haben einfachen Zeilenabstand und einen kleineren Schriftgrad. Bei Schriftart Times New Roman: 10, bei Schriftart Arial: 9." (Autor 2012, 12).

- Wörtliche Zitate müssen nach Wortlaut, Rechtschreibung und Interpunktion exakt mit dem Original übereinstimmen. Selbst Fehler werden wiedergegeben. Dies kann durch den Vermerk [sic!] gekennzeichnet werden.
- Kennzeichnen Sie Anmerkungen innerhalb des Zitats, indem Sie sie in [eckige Klammern] setzen und Auslassungen […] durch drei Punkte in eckigen Klammern.
- Ob Zitate in der Originalsprache wiedergegeben werden müssen, wird mit dem jeweiligen Betreuer der Arbeit abgesprochen. Vor allem bei englischen Zitaten ist dies in der Regel unproblematisch, sofern es den Lesefluss nicht behindert.
- Die Quellenangabe enthält Autor, Erscheinungsjahr und Seitenangabe. Bsp. (Hofstede 2001, 11)
- Zitate, die sich in einem Zitat befinden, werden mit einfachen Anführungszeichen hervorgehoben.
- Die Quellenangaben von Internetseiten, bei denen kein eindeutiger Autor/Verfasser erkennbar ist, werden bei Zitaten im Fließtext mithilfe des Kürzels web1, web2, web3, webn mit fortlaufender Nummerierung angegeben. Geben Sie zusätzlich einen Kurzhinweis zum Inhalt bzw. Autor der Quelle.

Bsp.: web<sup>1</sup>: Außenwirtschaftsportal Bayern – Export, http://www.auwi-bayern.de/awp/inhalte/exportgeschaefte/Exporteinsteiger/index.html [zuletzt geprüft am 12.5.2012]. - Gliedern Sie Zitate in einen Satzzusammenhang ein, verwenden Sie grundsätzlich das Satzzeichen, das der Zusammenhang fordert. Das Wort zu Beginn eines Zitats kann bei der Eingliederung in den laufenden Text groß oder klein geschrieben werden. Bsp.:

Die Frage, "ob die eigenen Lösungsmuster im Rahmen der interkulturellen Interaktion gültig sind oder angepasst werden müssen" (Kumar 1995, 684), ist in diesem Kontext durchaus relevant.

- Bei unveränderter Übernahme einer Abbildung oder Tabelle lautet der Quellenverweis: Quelle: Autor, Jahr, Seitenzahl.
- Modifizieren Sie eine Abbildung oder Tabelle, kennzeichnen Sie dies wie beim sinngemäßen Zitieren mit: vgl. Autor, Jahr, Seitenzahl.

## <span id="page-8-0"></span>**5. Literaturarbeit**

- Das Literaturverzeichnis am Ende der Arbeit enthält die notwendigen Informationen für den Leser, um die in der Arbeit angeführten Quellen zu identifizieren und auffinden zu können.
- In das Literaturverzeichnis müssen alle und dürfen nur jene Quellen aufgenommen werden, auf die in der Arbeit verwiesen worden ist.
- Die verwendete Literatur ist jeweils alphabetisch nach dem Namen des Verfassers bzw. Herausgebers zu ordnen. Internetquellen geben Sie bitte gesondert an. Bei Internetquellen handelt es sich nicht um E-Books oder E-Journals, sondern um Internetseiten oder Internetdokumente, die nicht in Printversion verfügbar sind.
- Bei mehreren Werken eines Verfassers mit demselben Erscheinungsjahr, ist a, b, c,... beim Jahr anzufügen.
- Die wichtigsten Prinzipien das Literaturverzeichnis betreffend sind *Einheitlichkeit* und *Vollständigkeit*.
- Unter Beachtung dieser Prinzipien können Studierende, die mit Citavi arbeiten für das Erstellen des Literaturverzeichnisses auch den Citavi Basisstil verwenden.

#### **Richtlinien zum Verfassen der bibliographischen Angaben**

#### **Monographien:**

Autor[en] (Jahr). Buchtitel (Aufl.). Verlagsort: Verlag.

#### *Beispiel:*

Barmeyer, C. (2018). Konstruktives Interkulturelles Management. Göttingen: Vandenhoeck & Ruprecht.

#### **Herausgeberwerke:**

Autor[en] (Hg.) (Jahr). Buchtitel. Verlagsort: Verlag.

#### *Beispiel:*

Otten, M.; Scheitza, A. & Cnyrim, A. (Hg.) (2007). Interkulturelle Kompetenz im Wandel. Frankfurt: IKO-Verlag für interkulturelle Kommunikation.

### **Beiträge aus Herausgeberwerken / Lexika:**

Autor[en] (Jahr). Beitragstitel. In: Herausgebername[n] (Hg.). Buchtitel. Verlagsort: Verlag. S. [Seitenzahlen].

#### *Beispiel:*

Bennett, M. J. (1994). Towards Ethnorelativism – A developmental Model of Intercultural Sensitivity. In: Paige, M. (Hg.). Education for the Intercultural Experience. Yarmouth, Maine: Intercultural Press. S. 21 - 71.

#### **Broschüre mit einer Institution als Autor:**

Institution (Jahr). Name der Broschüre. Ort.

*Beispiel:*

Deutsch-Französisches Institut (2003). Auswahlbibliographie Interkulturelle Kommunikation Deutschland Frankreich (1945 - 2003). Ludwigsburg.

#### **Zeitschriftenartikel:**

Autor[en] (Jahr). Titel des Artikels. In: Name der Zeitschrift. Jahrgang (Ausgabe). Seitenzahlen.

#### *Beispiel:*

Barmeyer, C.; Stein, V. & Eberhardt, J. (2020). Third-country nationals as intercultural boundary spanners in multinational corporations. In: Multinational Business Review. 28 (4), S. 521-547.

### **Zeitungsartikel:**

Autor[en] (Jahr). Titel des Artikels. In: Name der Zeitung. Band. exaktes Erscheinungsdatum. Seitenzahlen.

#### *Beispiel:*

Scharpf, F. W. (2002). Die gefesselte Republik. In: Die Zeit. 35. 22.08.2002. S. 9.

### **Elektronische Quellen:**

#### **-wenn Verfasser / Erscheinungsjahr bekannt:**

Autor[en] (Jahr). Titel des Aufsatzes. Verfügbar unter …, [Zugriffsdatum].

#### *Beispiel:*

Döhring, N. (1996). Lernen und Lehren im Netz. Verfügbar unter: http://www.cs.tuuniberlin.de/~doering/lernen.htm [02.03.97].

#### **-wenn Verfasser / Erscheinungsjahr nicht bekannt:**

Informationen von Internetseiten, bei denen kein Autor bzw. Verfasser ersichtlich ist, werden mit dem Kürzel web<sup>1</sup>, web<sup>2</sup>, ..., web<sup>n</sup> angegeben. Ein Kurztitel wird gegeben. URL und Datum angeben.

*Beispiel:*

web<sup>1</sup>: Unesco Dokumentenerbe. Verfügbar unter: http://www.unesco.de/index.html?&L=0 [23.04.09].

### **E-Books, E-Journals**

Grundsätzlich gleiche Zitierweise wie bei gedruckten Quellen. Zusätzlich: Anhängen von URL und [Datum].

### **Filme**

Regisseur (Regisseur). (Jahr). Titel des Films (Film). Herkunftsland: Studio.

#### *Beispiel:*

<span id="page-10-0"></span>Tarantino, Q. (Regisseur). (1994). Pulp Ficition (Film). Vereinigte Staaten: Miramax.

## **6. Abgabeformalitäten**

*Abschlussarbeiten* müssen grundsätzlich beim zuständigen Prüfungssekretariat eingereicht werden. Die Weiterleitung der Abschlussarbeit erfolgt dann per Hauspost durch das Prüfungssekretariat.

Für *Seminararbeiten* (Papierversion und Datei) gilt ein verbindlicher **Abgabetermin**, der für jedes Semester neu festgelegt und von den Dozierenden mitgeteilt wird. Alle Informationen dazu finden Sie auf unserer Lehrstuhl-Internetseite. Die Arbeiten können

- **persönlich** im Sekretariat zu Sprechzeiten eingereicht werden sowie am letzten Tag der Frist bis xxx (siehe Internetseite!), oder
- **per Post** an die Adresse des Lehrstuhls geschickt werden: Lehrstuhl für Interkulturelle Kommunikation, Dozent xxx, Gottfried-Schäffer-Str. 20, 94032 Passau. Hierbei zählt als Abgabedatum das Datum des Poststempels. Der Eingang am Lehrstuhl wird nicht im Einzelnen bestätigt!
- **Zeitgleich** senden Sie ihre Seminararbeit per E-Mail als **pdf-Datei** an das Sekretariat, bzw. an die Dozentin/den Dozenten gemäß deren/dessen Vorgabe. Bei Frau Dr. García maletzky werden die Arbeiten auf Studip hochgeladen.
- Seminararbeiten sollen lediglich geklammert oder geheftet werden. Geben Sie diese bitte ohne Hüllen, Schnellhefter, Spiralbindung, o. Ähnliches ab.

**Unter keinen Umständen** sollten Sie Ihre Arbeiten in einen der Briefkästen vor dem IG-Gebäude einwerfen, an andere Personen im Gebäude aushändigen, oder vor den Lehrstuhlbüros ablegen!

## **7. Abschließende Hinweise**

Zum Schluss sei als wichtigste Regel für die Zitierweise und alle anderen Formalien nochmals die **Einheitlichkeit** betont. Ein sinnvolles Hilfsmittel zum Verfassen (formell einheitlicher) wissenschaftlicher Arbeiten ist das Literaturverwaltungs- und Wissensmanagementsystem **Citavi.** Auf der Homepage der Universitätsbibliothek Passau gibt es die Möglichkeit, dafür eine kostenlose Lizenz zu erwerben. Dies möchten wir an dieser Stelle unbedingt allen Studierenden, die eine wissenschaftliche Arbeit verfassen, empfehlen. Es handelt sich um ein umfangreiches Programm, das strukturiertes Vorgehen und Verfassen einer Arbeit erleichtert.

Die Bibliothek bietet auch regelmäßig kostenlose Schulungen für den Umgang mit Citavi an. Für Mac-Nutzer gibt es u.a. die Alternative End Note. Diese Lizenz ist allerdings momentan nicht über die Uni erwerbbar.

Wenn Studierende eine Abschlussarbeit in Kooperation mit Einrichtungen oder Organisationen in anderen europäischen Ländern schreiben, gibt es auch verschiedene finanzielle Förderungen, z.B. über den DAAD. Weitere Informationen hierzu erteilt das Akademische Auslandsamt. Informationen zu Fördermöglichkeiten für Ihre Abschlussarbeit im deutsch-französischen Bereich können Sie auch auf der Homepage des Lehrstuhls IKK finden.

> *"Ich glaube, daß […] das Abenteuer Forschung geheimnisvoll und begeisternd ist und viele Überraschungen bereithält. Bei ihm geht es nicht um eine Einzelperson, sondern um eine ganze Kultur, und manchmal machen sich Gedanken von allein auf den Weg, wandern, verschwinden, erscheinen wieder, und es geht ihnen wie manchen Witzen: sie werden mit jedem Erzählen besser" (Eco 2010, XII).*

## <span id="page-11-0"></span>**8. Literaturverzeichnis**

#### **Weiterführende Literatur zum Thema wissenschaftliches Arbeiten mit Hinweisen zu Formalien und Methodik finden Sie u.a. auch in:**

Aeppli, J.; Gasser, L.; Gutzwiller, E. & Tettenborn Schärer, A. (2016). Empirisches wissenschaftliches Arbeiten: ein Studienbuch für die Bildungswissenschaften (4. Aufl.). Bad Heilbrunn: Verlag Julius Kinkhardt.

Beinke, C.; Brinkschulte, M.; Bunn, L. & Thürmer, S. (2016). Die Seminararbeit. Schreiben für den Leser (3. Aufl.). Konstanz: UVK-Verl.-Ges.

Berger, H. (2019). Schritt für Schritt zur Abschlussarbeit: gliedern - formulieren – formatieren. Stuttgart: Ferdinand Schöningh.

Boeglin, M. (2011). Wissenschaftlich Arbeiten Schritt für Schritt. Gelassen und effektiv studieren (2. Aufl.). Paderborn, Paderborn: UTB; Fink, Wilhelm.

Booth, A.; Sutton, A. & Papaioannou, D. (2016). Systematic approaches to a successful literature review. Los Angeles: Sage.

Eco, U. (2010). Wie man eine wissenschaftliche Abschlußarbeit schreibt (13. Aufl.). Wien: Facultas.

Eco, U. (2020). Wie man eine wissenschaftliche Abschlussarbeit schreibt: Doktor-, Diplomund Magisterarbeit in den Geistes- und Sozialwissenschaften (14 Aufl.). Wien: Facultas.

Esselborn-Krumbiegel, H. (2021). Richtig wissenschaftlich schreiben: Wissenschaftssprache in Regeln und Übungen (6 Aufl.). Paderborn. Ferdinand Schöningh.

Esselborn-Krumbiegel, H. (2021). Die erste Hausarbeit – FAQ. Leiden, Niederlande; Boston MA, USA; Singapore; Paderborn, Deutschland. Ferdinand Schöningh.

Flick, U.; Kardorff, E. von & Steinke, I. (Hg.) (2019). Qualitative Forschung: ein Handbuch (13 Aufl.). Reinbek bei Hamburg: Rowohlt Taschenbuch Verlag.

Franck, N. & Stary, J. (Hg.) (2013). Die Technik wissenschaftlichen Arbeitens – Eine praktische Anleitung (17. Aufl.). Paderborn [u.a.]: Schöningh.

Franck, N. (2017). Handbuch Wissenschaftliches Arbeiten: was man für ein erfolgreiches Studium wissen und können muss (3. Aufl.). Paderborn: Ferdinand Schöningh.

Karmasin, M. & Ribing, R. (2011). Die Gestaltung wissenschaftlicher Arbeiten (6. Aufl.). Wien: Facultas.

Karmasin, M. & Ribing, R. (2019). Die Gestaltung wissenschaftlicher Arbeiten: ein Leitfaden für Facharbeit/VWA, Seminararbeiten, Bachelor-, Master-, Magister- und Diplomarbeiten sowie Dissertationen (10. Aufl.). Wien: Facultas.

Kornmeier, M. (2021). Wissenschaftlich schreiben leicht gemacht. Für Bachelor, Master und Dissertation (9. Aufl.). Bern: Haupt.

Machi, L. & McEvoy, B. (2012). *The Literature Review. Six Steps to Success*. London: Sage Publications.

Mautner, G. (2019). Wissenschaftliches Englisch. Stilsicher schreiben in Studium und Wissenschaft (3. Aufl.). München: UVK-Verl.-Ges.

Mayring, P. (2015). Qualitative Inhaltsanalyse: Grundlagen und Techniken (12. Aufl.). Weinheim: Beltz; Basel.

Niedermair, K. (2010). Studieren aber richtig - Recherchieren und Dokumentieren. [S.l.]: UTB.

Preißner, A. (2012). Wissenschaftliches Arbeiten (3. Aufl.). München: Oldenbourg.

Raab-Steiner, E. & Benesch, M. (2021). Der Fragebogen. Von der Forschungsidee zur SPSS-Auswertung (6. Aufl.). Wien: Facultas.

Samac, K.; Prenner, M. & Schwetz, H. (2014). Die Bachelorarbeit an Universität und Fachhochschule. Ein Lehr- und Lernbuch zur Gestaltung wissenschaftlicher Arbeiten (3. Aufl.). Wien: Facultas.

Theisen, M. (2021). Wissenschaftliches Arbeiten: erfolgreich bei Bachelor- und Masterarbeit (18. Aufl.). München: Verlag Franz Vahlen.

Voss, R. (2020). Wissenschaftliches Arbeiten: ... leicht verständlich! (6. Aufl.). München: UVK Verlag

Sämtliche Literatur ist in aktueller oder älterer Auflage in der Uni-Bibliothek aufzufinden.

## **Anhang 1: Die Gestaltung des Deckblatts einer Seminararbeit**

Bitte unbedingt darauf achten, dass die Angaben auf dem Deckblatt vollständig sind.

Universität Passau Lehrstuhl für Interkulturelle Kommunikation Dozent/in: xxx *Seminarnummer, Seminartyp und Seminartitel* (gemäß StudIP, z.B. 48490 HS Wirtschaftsmodell Frankreich) *Sommersemester / Wintersemester xxx* **Titel der Seminararbeit** *Name, Vorname (Anschrift – nicht unbedingt erforderlich) Tel. + E-Mail Matrikelnummer Studiengang und Fachsemester (für die Leistungsverbuchung:)* Paragraphenzuordnung StuPO, Modulbezeichnung mit Prüfungsnummer *(lt. Modulkatalog u. Zuordnung in StudIP "Studienbereiche") und* Datum der Anmeldung in HisQis

## **Anhang 2: Die Gestaltung des Deckblatts einer Abschlussarbeit**

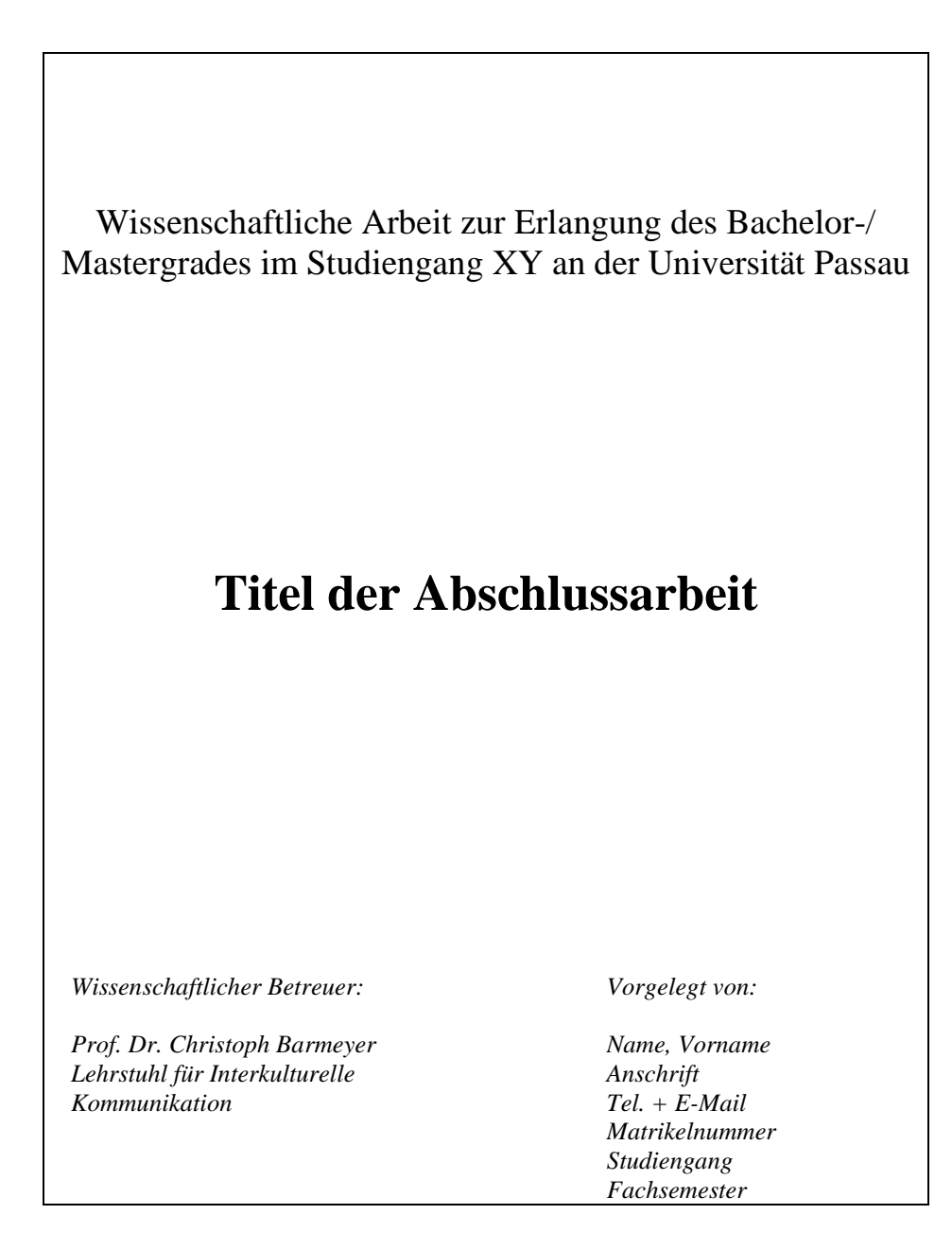

## **Anhang 3: Beispieltext für eine Eidesstattliche Erklärung**

Eidesstattliche Erklärung

Ich erkläre hiermit an Eides statt, dass ich die vorliegende Arbeit selbständig angefertigt habe; die aus fremden Quellen direkt oder indirekt übernommenen Gedanken sind als solche kenntlich gemacht. Die Arbeit wurde bisher keiner anderen Prüfungsbehörde vorgelegt und auch noch nicht veröffentlicht.

Passau, den [Einreichungsdatum]

Unterschrift des Verfassers/der Verfasserin